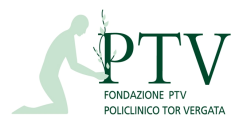

# **Procedura di adesione all'Accordo Pagamenti della Regione Lazio**

Si riportano di seguito le **fasi necessarie e obbligatorie** per la sottoscrizione, tramite firma digitale, della dichiarazione che attesti l'avvenuta accettazione dei termini e delle condizioni relativi alle modalità di fatturazione e di pagamento, oggetto della nuova disciplina ai sensi del DCA U00308/2015 quale parte integrante dei negozi giuridici insorti a far data dal 16 luglio 2015.

## **FASE 1: REGISTRAZIONE**

Al fine di poter sottoscrivere la dichiarazione di accettazione dei termini e delle condizioni del Regolamento bisognerà preventivamente attivare un'utenza sul Sistema Pagamenti del SSR raggiungibile cliccando sul seguente link:

https://www.regione.lazio.it/cpf/faces/public/login/login.xhtml

Al termine della registrazione verranno inviate, all'indirizzo e-mail precedentemente indicato, Username e Password che sarà necessario acquisire e memorizzare al fine di accedere con la propria utenza al Sistema Pagamenti del SSR.

### **FASE 2: SOTTOSCRIZIONE DICHIARAZIONE**

Il Fornitore e/o il Soggetto Erogatore, accedendo alla propria area personale del Sistema Pagamenti del SSR tramite autenticazione, dovrà inserire nella sezione **"Anagrafica e Contratti –>Dettaglio Fornitore–> REGOLAMENTO"** potrà procedere all'inserimento dei dati relativi al negozio giuridico del quale la disciplina uniforme delle modalità di fatturazione e di pagamento è parte integrante. I dati indicati saranno riportati nell'autodichiarazione che dovrà essere firmata digitalmente secondo la procedura dettagliata nel manuale disponibile nei link in fondo alla pagina.

### **FASE 3: DICHIARAZIONE COORDINATE BANCARIE**

Il Fornitore e/o il Soggetto Erogatore che sottoscrive il Regolamento si impegna a rispettare gli obblighi previsti dall'art. 3 della Legge n. 136/2010 e s.m.i., in materia di tracciabilità dei flussi finanziari, assumendo a proprio carico tutte le obbligazioni previste dal dettato normativo e dichiarando sul Sistema Pagamenti, mediante sottoscrizione con firma digitale a norma Digit PA, nella sezione **"Anagrafica e Contratti –>Dettaglio Fornitore –>Gestione Iban"** il conto o i conti correnti bancari o postali dedicati, anche non in via esclusiva, per il pagamento dei Crediti oggetto del Regolamento, nonché ad indicare in ciascuna Fattura unicamente uno di tali conti correnti.

### **FASE 4: ELABORAZIONE FATTURE**

Al fine di trasmettere le fatture oggetto del Regolamento all'Azienda Sanitaria competente, il Fornitore potrà alternativamente:

- inserire manuale e direttamente sul Sistema Pagamenti tutte le fatture, le note di debito e le note di credito derivanti da forniture di beni e servizi, ad eccezione di quelle esplicitamente escluse dal Regolamento stesso, emesse dalla data di sottoscrizione fino alla data di scadenza dello stesso; L'inserimento delle fatture sarà possibile, accedendo al Sistema Pagamenti tramite autenticazione, solo successivamente alla sottoscrizione del Regolamento.

- Inviare direttamente al Sistema di Interscambio secondo le modalità operative indicate sul portale http://fatturapa.gov.it tutte le fatture, le note di debito e le note di credito derivanti da forniture di beni, servizi e prestazioni socio-sanitarie, emesse dalla data di sottoscrizione del Regolamento fino alla data di scadenza dello stesso.

**l'Impresa che effettui l'invio delle fatture direttamente allo SDI, si obbliga ad indicare in ciascuna fattura il conto corrente bancario o postale dedicato, anche non in via esclusiva, dichiarato sul Sistema Pagamenti come espressamente previsto nell' art. 5.7 del suddetto Regolamento, nonché a comunicare tramite il Sistema Pagamenti tutte le informazioni inerenti gli adempimenti e gli obblighi previsti nel suddetto contratto.**

*Si rammenta che ciascuna fattura deve riportare OBBLIGATORIAMENTE IL CODICE D'ORDINE. Per le tipologie di fornitura per le quali non è previsto l'ordine è obbligatorio inserire nella sezione "Documento di riferimento" la dicitura "ordine non applicabile" ed indicare il numero di riferimento di un altro eventuale documento di richiesta fornitura nel campo "Descrizione" (come ed esempio nel caso delle forniture di servizi e/o ortopediche). Nel caso in cui il rapporto di fornitura con l'Azienda Sanitaria preveda la necessità di INDICARE NELLA FATTURA IL DISTRETTO ORDINANTE, al fine di permettere la liquidazione della fattura stessa, sarà necessario riportare tale informazione nel campo "Annotazioni" della sezione "Intestazione documento". Si precisa che qualora tali informazioni, sia in riferimento all'Ordine che al Distretto, non siano riportate correttamente all'interno della fattura, le Aziende Sanitarie avranno il diritto di respingere tale fattura.* 

http://www.regione.lazio.it/binary/rl\_main/tbl\_modulistica/SAN\_MOD\_CITA\_Modello\_dichiarazi one\_sostitutiva\_di\_certificazione\_fornitori\_2016\_2017.rtf

http://www.regione.lazio.it/rl\_sanita/?vw=modulisticaDettaglio&id=243

http://www.regione.lazio.it/rl\_sanita/?vw=modulisticaDettaglio&id=255

http://www.regione.lazio.it/rl\_sanita/?vw=modulisticaDettaglio&id=254

http://www.regione.lazio.it/rl\_sanita/?vw=modulisticaDettaglio&id=253

http://www.regione.lazio.it/rl\_sanita/?vw=modulisticaDettaglio&id=252